# *Welcome to the New Zealand Net!*

All CW operators are invited to check into the net on **3535.0 kHz** at **9pm NZT, Monday-Friday.**

The net is "formal, but friendly."

## **Purposes of the net**

- To encourage CW operation
- To provide training and experience in CW net operation
- To provide training and experience in CW message handling

### **How the net works**

You do not have to have traffic for the net, or even be experienced in traffic handling, in order to check into the net. All check-ins are welcome, even just to say hello and exchange signal reports.

The net runs at around 20 wpm, but will slow down if necessary to match your speed.

The net is brief (usually less than 15 minutes if no traffic). Longer chats occur after the net has closed.

Traffic, if any, is normally exchanged on the net frequency, which is a good opportunity for all stations to practise copying.

CW nets use quite a few abbreviations and Q Codes, but we'll try to stick to the most important ones. If you don't understand something, just send "?" and we will spell it out in plain language.

#### **Find out more**

The NZ Net webpages have numerous resources for those who are new to CW nets. Visit **radio1nz.com/nznet** 

Or, contact Neil ZL1NZ, email neil@zl1.nz

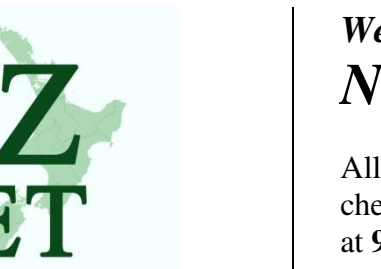

The New Zealand CW Net

# *Welcome to the New Zealand Net!*

All CW operators are invited to check into the net on **3535.0 kHz** at **9pm NZT, Monday-Friday.**

The net is "formal, but friendly."

# **Purposes of the net**

- To encourage CW operation
- To provide training and experience in CW net operation
- To provide training and experience in CW message handling

### **How the net works**

You do not have to have traffic for the net, or even be experienced in traffic handling, in order to check into the net. All check-ins are welcome, even just to say hello and exchange signal reports.

The net runs at around 20 wpm, but will slow down if necessary to match your speed.

The net is brief (usually less than 15 minutes if no traffic). Longer chats occur after the net has closed.

Traffic, if any, is normally exchanged on the net frequency, which is a good opportunity for all stations to practise copying.

CW nets use quite a few abbreviations and Q Codes, but we'll try to stick to the most important ones. If you don't understand something, just send "?" and we will spell it out in plain language.

## **Find out more**

The NZ Net webpages have numerous resources for those who are new to CW nets. Visit **radio1nz.com/nznet** 

Or, contact Neil ZL1NZ, email neil@zl1.nz

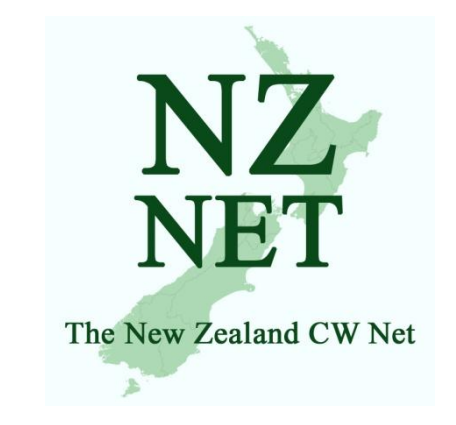